## **IdentoGO Appointment Scheduling**

- 1. Appointment scheduling is designed to be completed by the applicant however, an agency representative can schedule or assist with scheduling if needed.
- 2. Visit <a href="https://uenroll.identogo.com/">https://uenroll.identogo.com/</a> to begin the scheduling process.
- 3. Select, "Schedule or manage appointment"

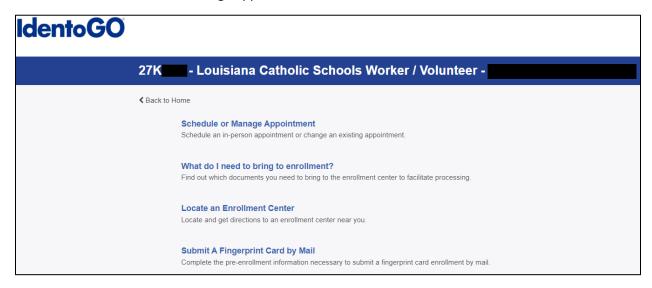

4. Enter the six digit service code provided by your agency.

## **IdentoGO**

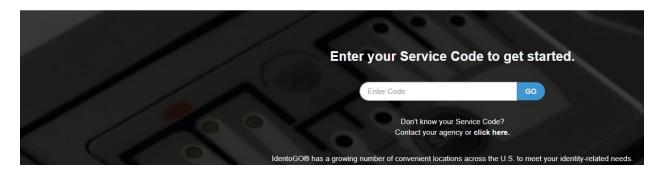

5. On the next page, enter the requested information. It is important that the information entered matched the form of ID that will be presented at the time of the finger print appointment.

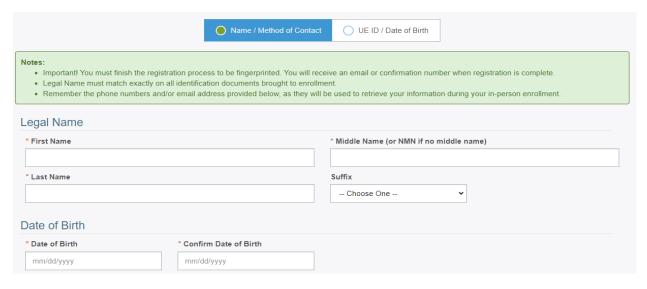

6. If provided, enter the second code your agency provided. This code should begin with LA and contains nine characters. (Example – LAAWA0000)

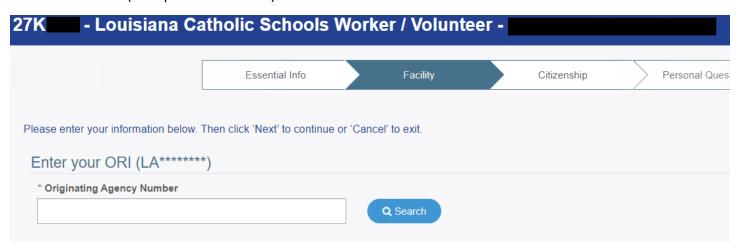

7. Once entered, verify that the agency name is correct.

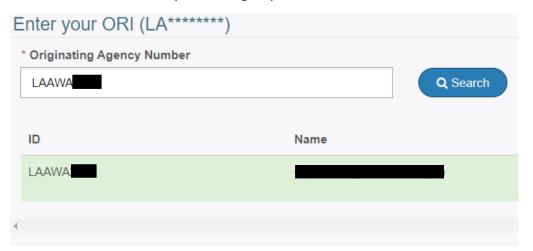

8. Continue through five more screens and enter the requested information.

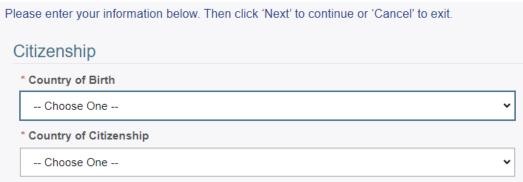

| Please answer the questions below. Then click 'Next' to continue or 'Cancel' to exit. |            |
|---------------------------------------------------------------------------------------|------------|
|                                                                                       |            |
| * Have you ever used an alias?                                                        | ◯ Yes ◯ No |
|                                                                                       |            |
| * Is your mailing address the same as your residential address?                       | ○ Yes ○ No |
|                                                                                       |            |

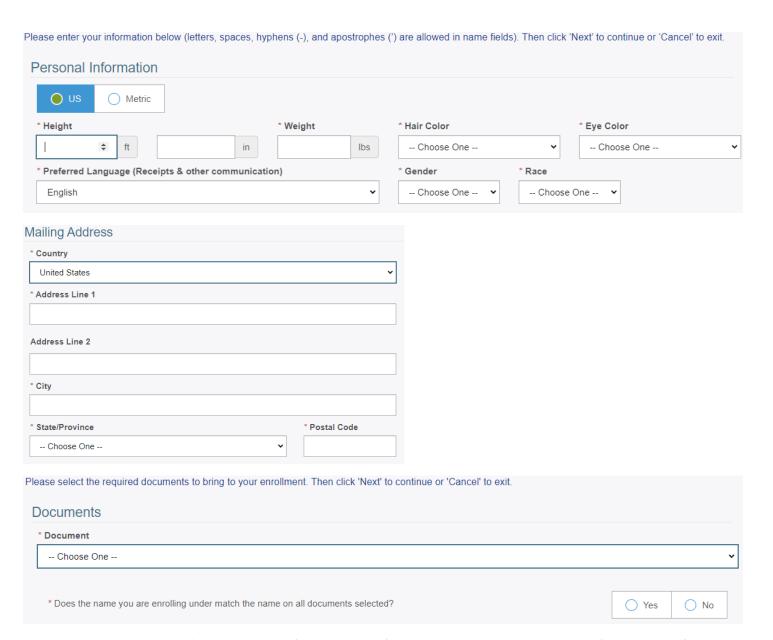

9. Enter your zip code (or the zip code of the location of where you would like to be printed) to show the five closest print sites. (the Use My Location) option is also available.

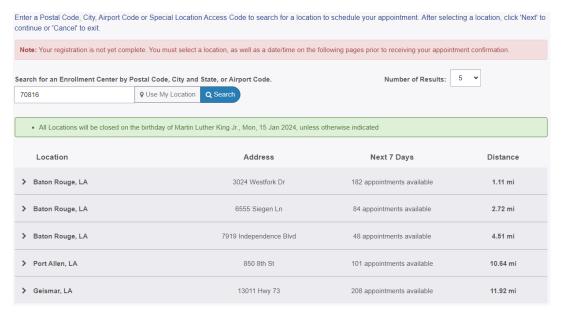

10. Select a location and hit next. On the next page select the date and time you would like to schedule your appointment.

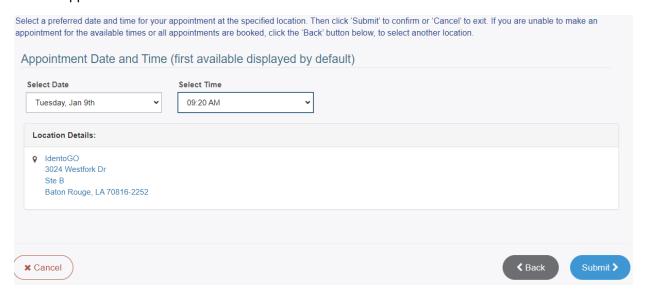

11. The confirmation page will summarize the details and provide the estimated payment amount. (Payment is due at the time of service and cannot be paid online.

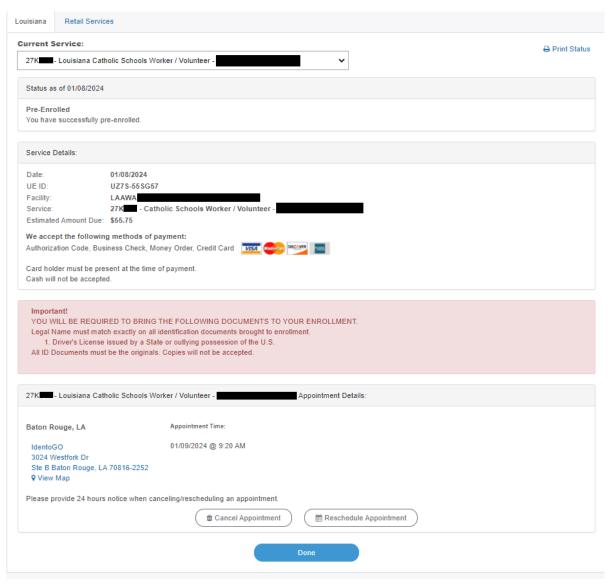

12. The applicant will receive an email with the confirmation page.

| Mon 1/8/2024 2:16 PM                                                                                                    |           |
|----------------------------------------------------------------------------------------------------|-----------|
| no-reply@uemail.identogo.com                                                                                                    |           |
| dentoGO Service Confirmation - 27K - Louisiana Catholic Schools Worker / Volunteer -                                                                                                    |           |
|                                                                                                    |           |
|                                                                                                    |           |
| EXTERNAL EMAIL: Please do not click on links or attachments unless you know the content is safe.                                                                                                    |           |
|                                                                                                    |           |
| - • · · · · · · · · · · · · · · · · · ·                                                                                                    |           |
| Idonto GO                                                                                                    |           |
| Idento <b>GO</b>                                                                                                    |           |
| Status as of 01/08/24                                                                                                    |           |
|                                                                                                    |           |
| Pre-Enrolled You have successfully pre-enrolled.                                                                                                    |           |
|                                                                                                    |           |
| Click here to check your status                                                                                                    |           |
| Service Details:                                                                                                    |           |
| Customer:                                                                                                    |           |
| UE ID: UZ78-558G57                                                                                                    |           |
| Service: 27K - Catholic Schools Worker / Volunteer -                                                                                                    |           |
| 2/K - Catholic Schools Worker / Volunteer -                                                                                                    |           |
| Time: 1/9/2024 @ 09:20 AM (CST)                                                                                                    |           |
| Time:         1/9/2024 @ 09:20 AM (CST)           Location:         IdenteGO                                                                                                    |           |
| Time: 1/9/2024 @ 09:20 AM (CST)  Location: IdentoGO 3024 Westfork Dr                                                                                                    |           |
| Time:         1/9/2024 @ 09:20 AM (CST)           Location:         IdenteGO                                                                                                    |           |
| Time: 1/9/2024 @ 09:20 AM (CST)  Location: IdentoGO 3024 Westfork Dr Ste B                                                                                                    |           |
| Time: 1/9/2024 @ 09:20 AM (CST)  Location: IdentoGO                                                                                                    | ification |
| Time: 1/9/2024 @ 09:20 AM (CST)  Location: IdentoGO 3024 Westfork Dr Ste B Baton Rouge, LA 70816-2252  IMPORTANT! YOU WILL BE REQUIRED TO BRING THE FOLLOWING DOCUMENTS TO YOUR ENROLLMENT. Legal Name must match exactly on all iden | ification |

13. The enrollment is completed and the applicant just needs to bring the ID indicated previously and a form of payment to the appointment.